## AutoCAD Crack Download 2022 [New]

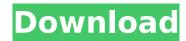

# AutoCAD With Full Keygen Free Download [Mac/Win] [Latest-2022]

Today, AutoCAD is commonly used for 2D drafting work. It is primarily used in design, engineering and architectural fields, but is also used by engineers in other disciplines, such as mechanical, civil, and aerospace engineering. It can be used for 2D modeling of mechanical, electrical, plumbing, and fire systems as well as architectural and interior design. The AutoCAD file format has been around since 1982, and has evolved over the years to support many different types of projects. It can be used with a number of different CAD programs on many different types of platforms. It was originally designed to work with the AutoCAD program, but has also evolved to support other packages. AutoCAD is a fairly common program to use as an educational tool. Students in engineering and architecture classes, and people involved in the construction industry, use AutoCAD to create drawings for architectural projects. It is also a popular CAD tool in the video game industry, as it is relatively easy to learn, and can be used to create detailed models of props and character designs for video games. In this article, you'll find information about: How AutoCAD works How to install AutoCAD How to use AutoCAD How to export/import AutoCAD data AutoCAD commands How to use the Clipboard How to open/close files What AutoCAD's differences are AutoCAD tools How to export/import a DWG file How to open/close a file How to lock/unlock a file How to sort objects How to open/close a layer How to lock/unlock objects How to lock/unlock a drawing How to make a selection How to select an object How to save a drawing How to save as a new drawing How to save as a template How to save as a PDF How to save a drawing in PDF format How to print a drawing How to close a file How to reopen a file How to minimize a file How to exit AutoCAD How to exit all running applications How to close/close a document How to bring up the menu How to save a drawing How to save as a DWF file How to

## **AutoCAD**

3D AutoCAD Free Download LT is currently available for use in the Windows, Linux and Mac operating systems. In 2018, a web-based version is in development for access through a web browser. The AutoCAD Activation Code LT 2019 release includes the following new features: The drawing Manager panel. The drawing Manager panel is a feature that provides a unified, graphical interface for managing drawings and workspaces, along with tools to help with tasks such as placing objects and annotating drawings. The release includes new drawing objects and

features. The FeatureTools drawing objects includes a new drawing object called the MapRuler and a number of additional features including snap-to, go to function, 3D measurements, dimension tool, and grid lines. The Fillet features include the ability to change the angle, smooth, bevel, and concave options. The Viewports can now be resized and placed at any size, as well as being changed to face or a side. Viewport canvases can be drawn with a grid, as well as being split or combined. AutoCAD LT is available for use on both Windows and Linux platforms. Viewers AutoCAD LT Viewer is the free viewer software for AutoCAD LT. It is a viewer application that allows the creation, viewing, editing and documentation of AutoCAD LT drawings. It is available for Windows, Linux, and macOS. 3D Warehouse In February 2014, Autodesk launched a 3D Warehouse for AutoCAD that offers the ability to search, browse and visualize 3D models. The warehouse offers over 150,000 3D models for free. It can search by material, category, materials, size, license, assembly method, etc. The warehouse allows to search by material, category, materials, size, license, assembly method, etc. AutoCAD Design Review (ADR) is a web-based review tool that enables the sharing of BIM models and part designs within an organization. ADR operates as a web portal that allows BIM models and part designs to be shared across a company. It is provided through a browser and requires no downloading or installation. ADR is integrated with Autodesk's 3D Warehouse and allows users to upload, visualize, annotate and interact with a design asset. The AutoCAD Design Review (ADR) web-based review tool is part of a portfolio of integrated solutions that includes: ADR: provides the ability af5dca3d97

2/5

### **AutoCAD X64**

Open the folder %AppData%\Autodesk\ Open the autocad.ini file Delete the [].strPassword code. Type in a password. Save the autocad.ini. Now close the folder. Open the folder %AppData%\Autodesk\Products\Autocad\2017\ Open the autocad.ini file Go to the password code. Type in your password you set in the autocad.ini file. Save the autocad.ini file. You should now be all set. NOTE: If you delete the autocad.ini file from your autocad.exe folder, you have to download a new one or else the application will not work. For information on how to download a new autocad.ini file please read the following information. Go to the Autodesk Autocad website: Go to the update section. Click on the version. Click on the new updates. Click on the autocad.exe. Click on install. If you use Windows 8, this will install updates to the following programs: Windows Desktop Experience, Power BI and Autodesk Autocad 2017 (if needed). To continue click "Next" or "Start". If you do not want to install updates, click on "Cancel". How to use the product key Open the folder %AppData%\Autodesk\Products\Autocad\2017\ Open the autocad.ini file Go to the keygen code. Type in the keygen code given to you by Autodesk. Save the autocad.ini file. You should now be all set. NOTE: If you delete the autocad.ini file from your autocad.exe folder, you have to download a new one or else the application will not work. For information on how to download a new autocad, in file please read the following information. Go to the Autodesk Autocad website: Go to the update section. Click on the version. Click on the new updates. Click on the product key. Click on install. If you use Windows 8, this

### What's New In AutoCAD?

The new Markup Import Wizard, which appears as an option in the Markup Assistant, guides you through the process of importing text from other files, including a variety of document types. You can import text directly from a simple text file, a rich text file, an InDesign file, a PDF, or from a Web browser. The new Markup Assist helps you incorporate feedback from printed paper or PDFs into your current project. The Markup Assistant displays suggested modifications while you work, then adds them to your current project. You can even add drawing styles to a text label, label faces, or line symbols. Drawing Assistance: Keep your drawing scales and proportions consistent and easily edit them. The new Drawing Scale Display and Drawing Scale Zoom dialog boxes show you the scale and proportion of your drawing, while you are working on a drawing. The new Drawing Scale Display dialog box (DLG DRSCL), when set to Manual, displays the scale and proportion of your drawing as you work on a drawing. The new Drawing Scale Zoom dialog box (DLG DRSZO), when set to Manual, displays a visible scale at the bottom of the window, showing you the scale and proportion of your drawing as you work on a drawing. You can now scale and zoom any part of a model in the Model Properties dialog box (DLG\_MODEP). You can now have the View and Zoom dialog boxes show the drawing scale and proportions by default. A drawing may now support up to 64 floating axis. (In previous versions, the maximum was 32.) With the new View Options dialog box (DLG\_VIEWOPT), you can easily determine if AutoCAD is trying to display a drawing on a new monitor or to mirror your current monitor. You can now use the new Zoom Editor to edit the parameters of a scale, rotate, pan, and zoom operation. You can now lock the workspace and view of a layer. When the layer is locked, the Layer Properties Manager displays the locked state and shows you which layers are locked or not. You can also select locked layers from the Layer Properties Manager. You can now make a text label visible in the SketchUp

Gallery by selecting it in a text box. You can now also change the font or color of a label face without opening it in a dialog box. You can

4/5

## System Requirements For AutoCAD:

Minimum: OS: Windows 7 or Windows 8 Windows 7 or Windows 8 Processor: 1.5Ghz processor or higher 1.5Ghz processor or higher Memory: 2GB RAM 2GB RAM Graphics: DirectX 11 compatible video card (preferably NVIDIA) DirectX 11 compatible video card (preferably NVIDIA) Hard Drive: 15GB free space (for installation) 15GB free space (for installation) Sound Card: DirectX compatible sound card (optional) DirectX compatible sound card (optional)

#### Related links:

https://forallequal.com/autocad-crack-free-license-key-free-3264bit-march-2022/

https://www.chiesacristiana.eu/2022/08/10/autocad-mac-win-latest/http://vincyaviation.com/?p=70997

http://www.chandabags.com/wp-content/uploads/2022/08/AutoCAD-13.pdf http://www.rossotamarindo.com/wp-

content/uploads/2022/08/AutoCAD\_Free\_Download\_2022Latest.pdf

https://warriorplus.com/o2/a/vgvgcg/0?p=40280

https://hazmatsociety.org/wp-content/uploads/2022/08/hekttha.pdf

https://lasdocas.cl/autocad-20-1-crack-keygen-for-lifetime-x64-final-2022/

https://seo-focus.com/autocad-20-0-crack-3264bit-2/

http://www.hakcanotel.com/?p=19126

https://helpmefinancials.com/autocad-crack-with-full-keygen/

https://hqpeptides.com/wp-content/uploads/2022/08/AutoCAD-7.pdf

http://rastadream.com/?p=63339

 $\underline{https://dbsangola.com/wp\text{-}content/uploads/2022/08/AutoCAD\_Crack}\underline{\hspace{0.5cm}With}$ 

Product Key Free Download X64.pdf

http://www.superlisten.dk/wp-content/uploads/2022/08/samlind.pdf

5/5